# $11111111$ **CISCO**

Universidad<br>Industrial de<br>Santarder

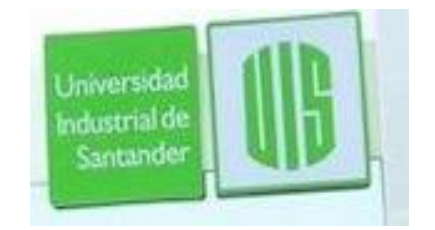

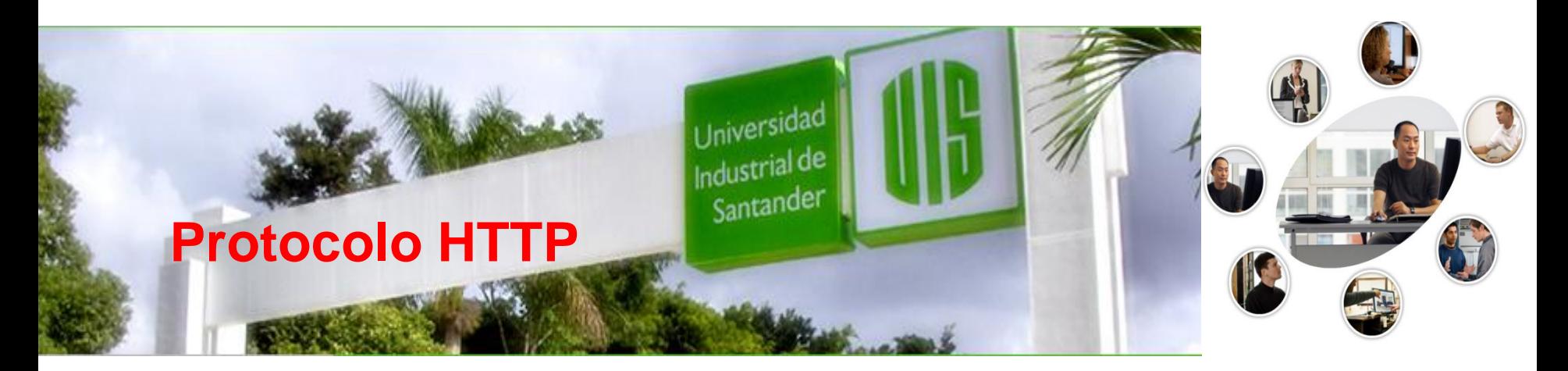

#### **RAUL BAREÑO GUTIERREZ**

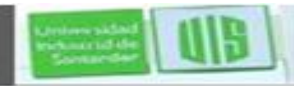

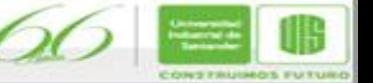

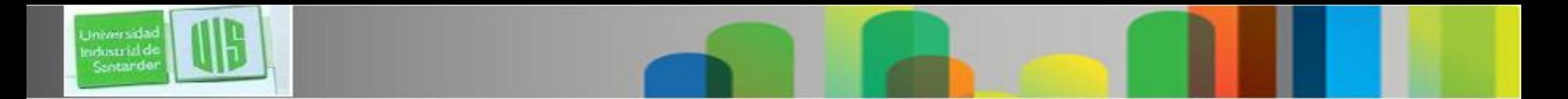

## **Introducción**

- **Propuesto por Tim Berners-Lee en 1989**
- HTTP es *utilizado para intercambio de* Información entre clientes Web (ej. Mozilla Firefox) y Servidores HTTP (ej. Apache)
- **Conexión TCP** *puerto 80 que escucha pasivamente.*
- Actualmente versión HTTP/1.1
- HTTP/1.0 ver *RFC 1945 y HTTP/1.1 ver RFC 2616*

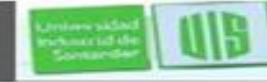

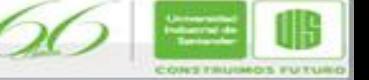

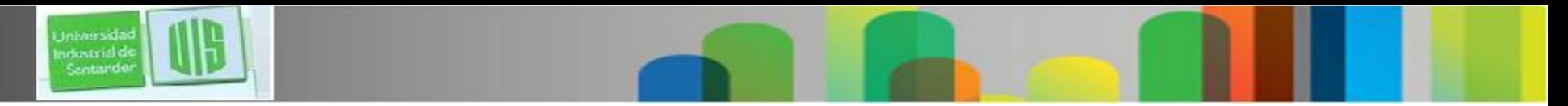

### **Funcionamiento**

- 1. El cliente realiza una petición o apertura activa (**request) al servidor (puerto 80, por defecto)**
- 2. Solicita la transacción con HTTP: GET, POST, HEAD, PUT, …
- 3. El servidor envía la respuesta (**response) en** HTML
- 4. Se cierra la conexión (en HTTP/1.0)
	- *(*Protocolo para la Transferencia de HiperTexto)
	- HTTP es el conjunto de reglas para la transmisión y recepción de documentos hipertexto. es el protocolo responsable del entendimiento universal de las páginas WWW escritas en HTML.
	- Una debilidad del HTTP es que carece de seguridad para la información transmitida.
	- **HTTP Seguro (***Secure HTTP* **), goza de bastante popularidad.**

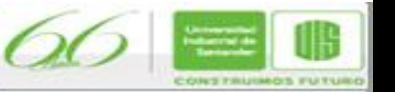

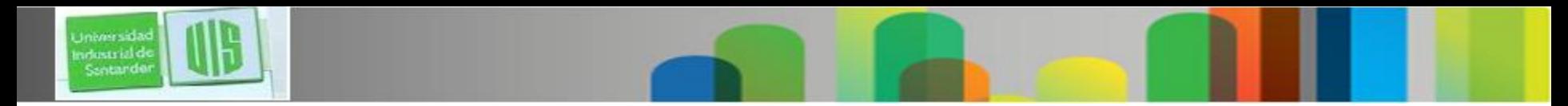

#### **Ejemplo de transacción**

- El navegador solicita recurso
- Se determina la URL
- Se resuelve la IP (DNS)
- Se establece conexión TCP con puerto 80 de la IP destino
- Se transmite el método GET <URI> <protocolo> (/archivo.html HTTP/1.1)
- El servidor responde (según extensiones MIME y RFC822)
- Se cierra la conexión (HTTP 1.0)
- Se presenta el recurso en el "navegador"

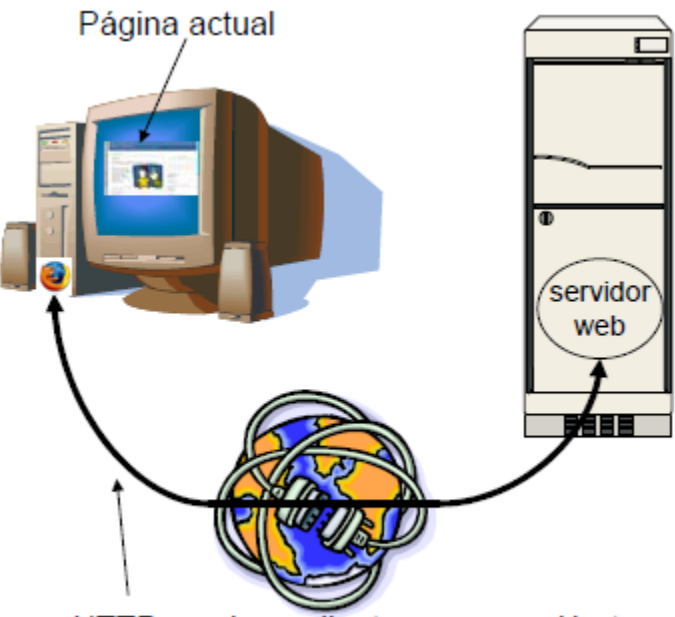

HTTP usado mediante una conexión tcp

4

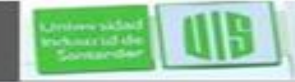

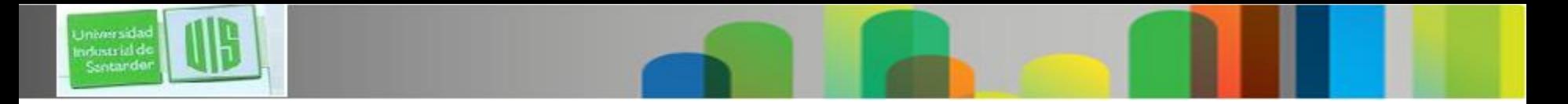

## **Mensajes HTTP**

- Dos tipos de mensajes usando ASCII (texto plano): **Request (Solicitud)**
- **Response (Respuesta)**
- **Solicitudes HTTP/1.0**
- $\blacksquare$  Solicitudes HTTP/1.0

```
■ Respuestas HTTP/1.0
```
5

```
Línea de estado - + HTTP/1.0 200 OK
Linea de solicitud \rightarrow GET /path/pagina.html HTTP/1.0
                                                                             (ver., código, frase)
                                                                                                Date: Thu, 23 Nov 2004 12:00:15GMT
(método, URI, ver.)
                 User-agent: Mozilla/6.0
                                                                                                Server: Apache/2.0 (Unix)
Líneas de cabecera \rightarrowAccept: text/html, image/gif, image/jpg
                                                                                                Last-Modified: Mon, 10 Sept 2004
                                                                            Líneas de cabecera
                                                                                                 . . .
                 Accept-language: es
                                                                                                Content-Length: 6821
Content-Type: text/html
Datos (opcional) \rightarrow\frac{\text{thtml}}{\text{th}} ... ... ... \frac{\text{thtml}}{\text{th}}Datos
```
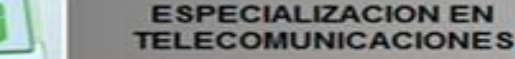

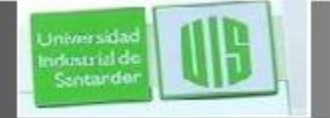

## **Mensajes HTTP**

- $\blacksquare$  Códigos de estado:
	- $\Box$  Identificador del estado de la petición.
	- □ Los envía el servidor web como respuesta.
	- $\Box$  Entero de 3 dígitos:
		- 1xx: Informativos.
		- 2xx: Operación realizada con éxito.
		- 3xx: Redireccionan al cliente a otra URL.
		- 4xx: Error del cliente.
		- 5xx: Error del servidor.
	- □ Los más usuales:
		- 200 OK: solicitud exitosa, la respuesta va en el cuerpo.
		- 404 Not Found: el recursos no existe.
		- 303 See Other: el recurso se ha movido a otra URL (ver Header Location).
		- 500 Server Error: error interno del servidor.

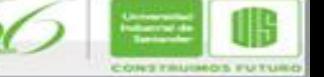

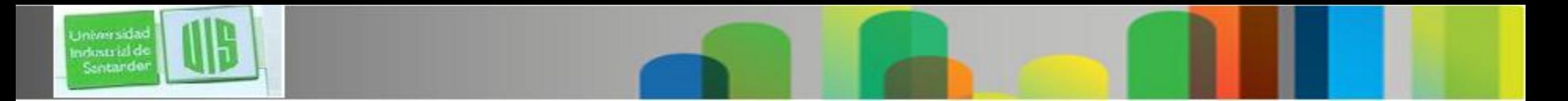

## **métodos**

#### ■ Métodos:

 $\Box$  Operaciones que se pueden solicitar a un servidor.

 $\Box$  Existen 3 métodos distintos:

- GET: Se utiliza para recoger cualquier tipo de información del servidor. Esta información va en el cuerpo de la respuesta.
- HEAD: Solicita información sobre un objeto (fichero). Es igual que GET, pero la información va contenida en la cabecera de la respuesta. NUNCA TIENEN CUERPO.
- POST: Se utiliza para enviar información al servidor, por ejemplo los datos contenidos en un formulario.

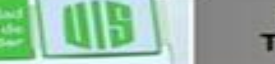

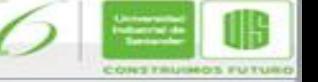

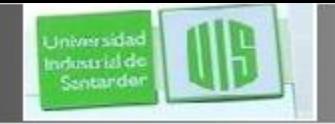

## *APLICACIONES WEB*

•Es un Conjunto de Páginas WEB que Interactúan entre sí.

•Una Aplicación WEB es un Sitio WEB que Contiene Páginas Almacenadas en un Servidor WEB.

•Se Crean Como Respuesta a Diversas Necesidades.

•NO Hay Que Confundir una Aplicación WEB con un Portal o Página WEB (Vista del Aspecto Solamente de que Muestra Información).

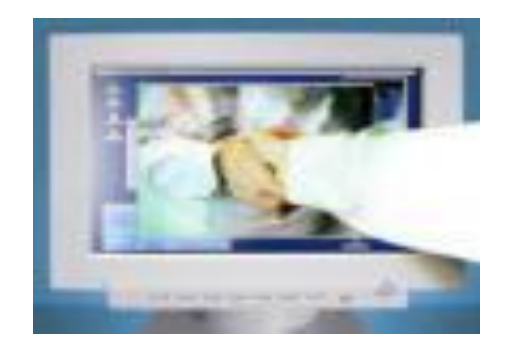

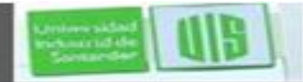

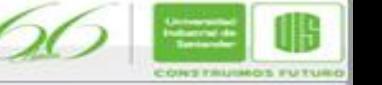

## *WORLD WIDE WEB*

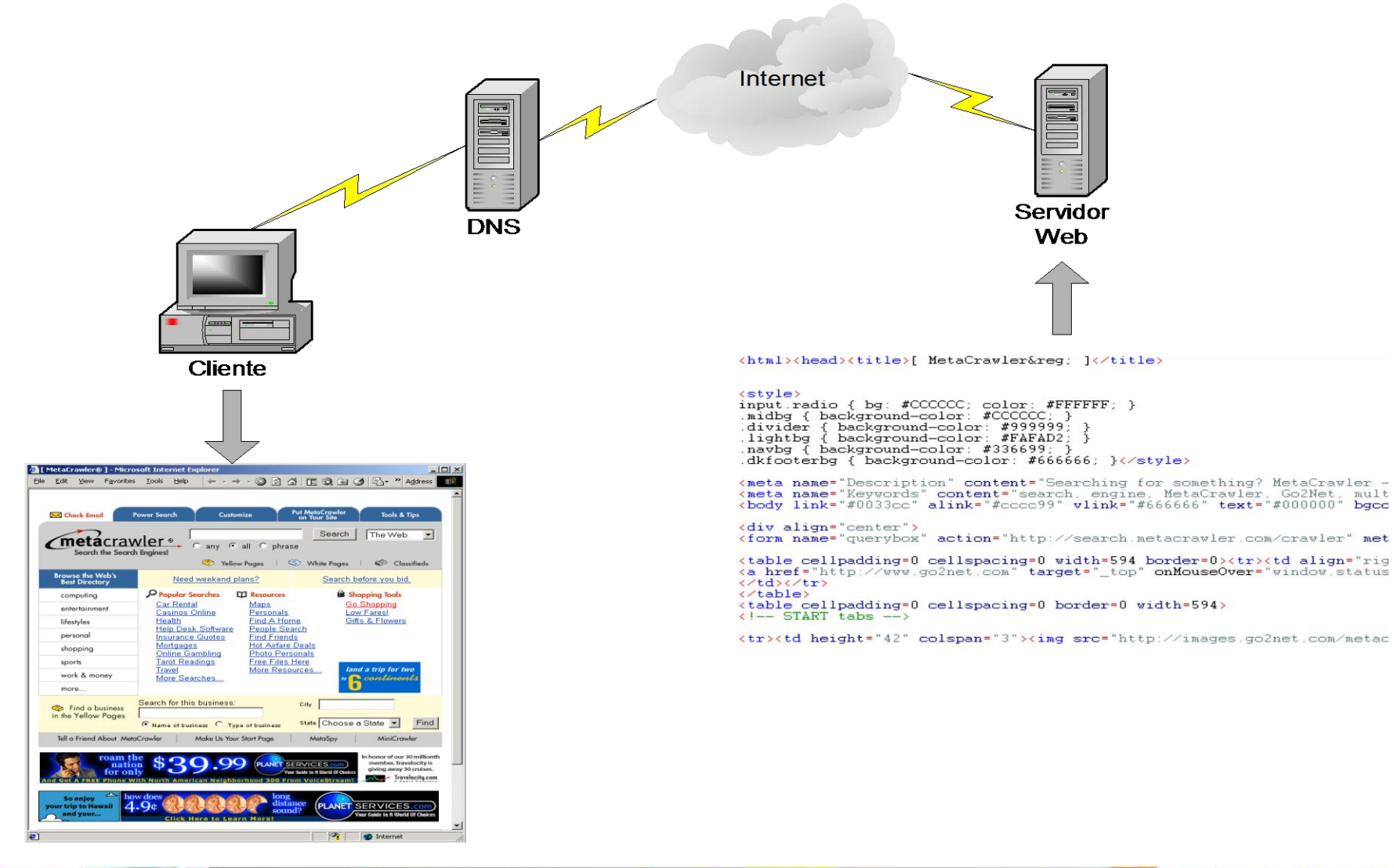

9

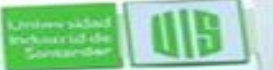

**Universida** ndostrial d Santando

> **ESPECIALIZACION EN TELECOMUNICACIONES**

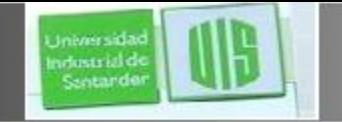

# *WORLD WIDE WEB*

•Por sus Siglas WWW (Uno de los Servicios Más Utilizados en la Internet).

- •Las Organizaciones ven a Internet y a la WEB como algo Importante para las estrategias de sus sistemas de Información.
- •Las páginas web son textos ASCII (American Standard Code for Information Interchange) escritos en el lenguaje HTML (HyperText Transfer Protocol), en español descrito como: Protocolo de Transferencia de Hipertexto.
- •Marco de aplicación que hace accesible documentos binarios vinculados a través de Internet.
- •Sus tecnologías básicas son: Protocolo HTTP: permite la interacción de clientes y servidores web.
- •Lenguaje de páginas HTML.

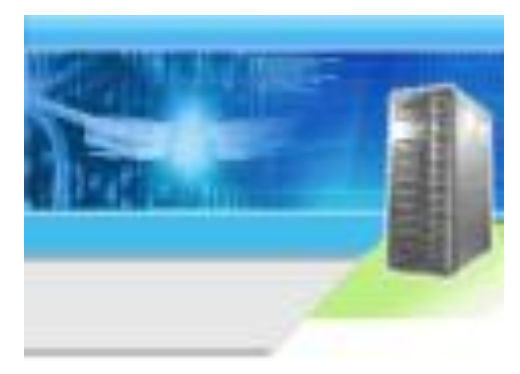

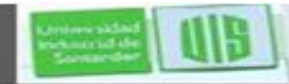

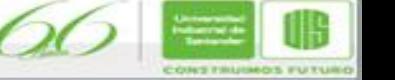

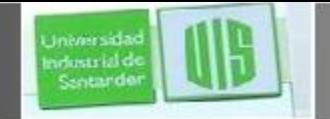

# *WORLD WIDE WEB*

•Otros de los Protocolos Utilizados: URL´s.

•Conocidos como: Localizadores Uniformes de Recursos.

•Los URL´s Comunes representan Archivos o Directorios.

•Los URL´s Pueden Representar Tareas como Búsquedas en Bases de Datos y en la Misma Internet.

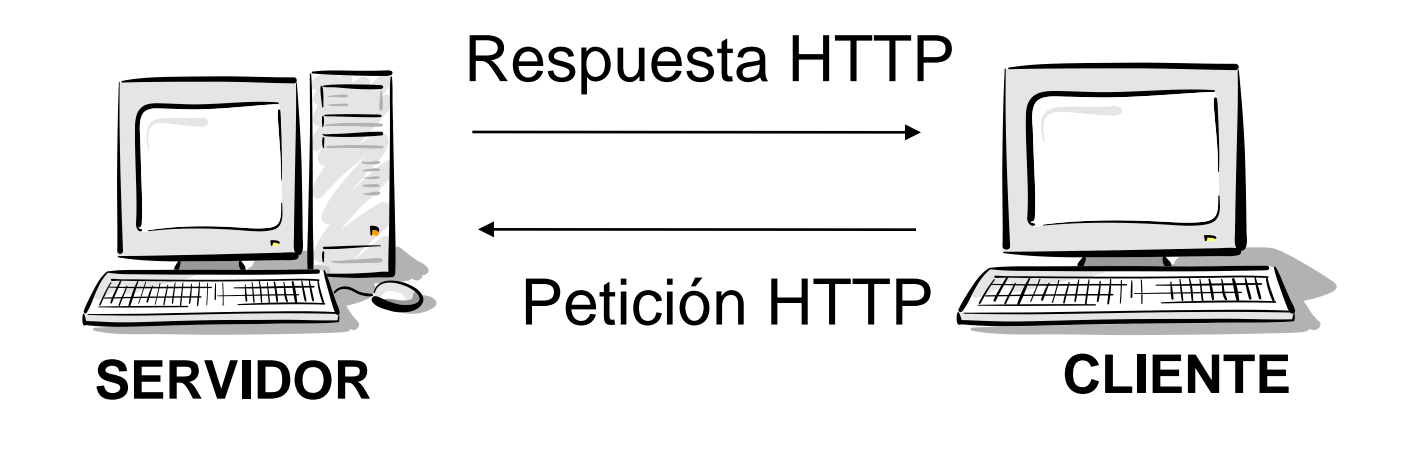

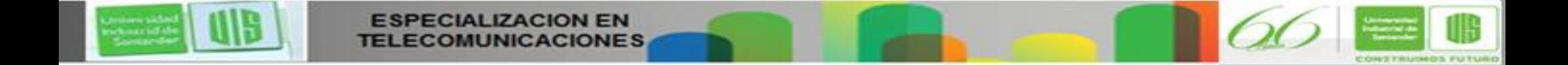

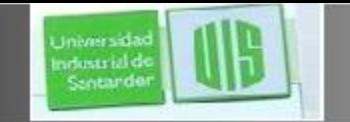

# *PÁGINAS WEB DINÁMICAS*

Una Página WEB Se Considera Dinámica Cuando Está Diseñada para que se Interprete (o ejecute) código relacionado con la página en el equipo del usuario.

Ventajas frente a las Páginas Activas en Servidor:

- •**Liberan al Servidor de Carga en Cómputo**
- •**Respuestas Inmediatas al Usuario**
- •**Permiten la Validación interactiva de datos en Formularios**
- •**Utiliza Recursos Locales**
- •**Suelen Disminuir la Cantidad de Ancho de Banda en las Comunicaciones.**

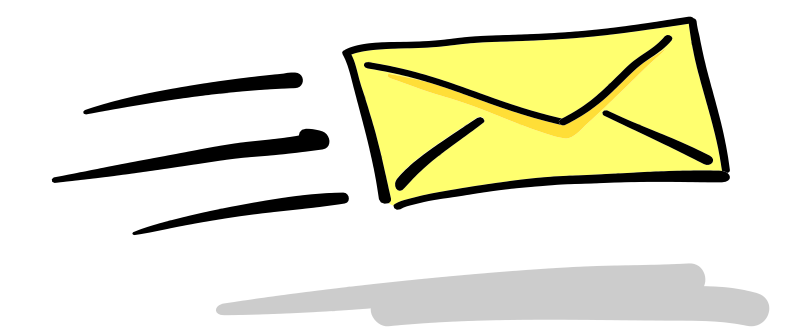

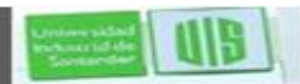

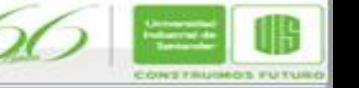

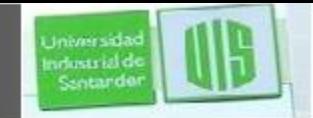

# *LENGUAJES DE GUIONES (Scripts)*

La Forma más Habitual de Dotar de Dinamismo en Cliente a una Página WEB, es con el Uso de SCRIPTS (Guiones).

> •JAVASCRIPT •HTML DINÁMICO (DHTML) •ACTIVEX

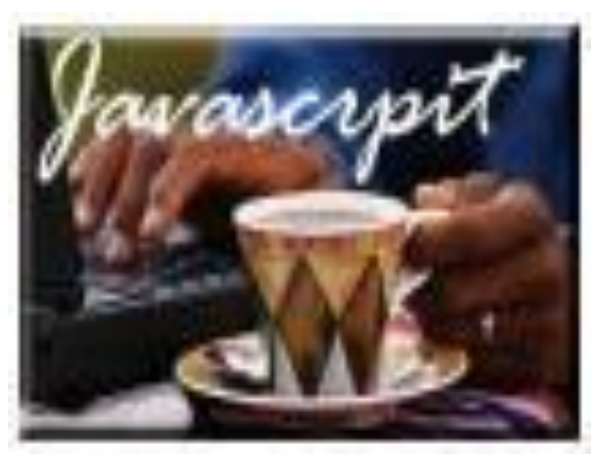

13

**JavaScript:**

-Nos Permite la ejecución de Código Asociado a Eventos. -Los Eventos son Generados por el Usuario.

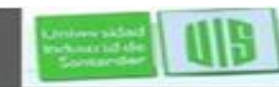

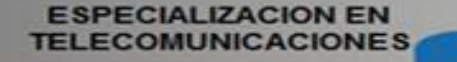

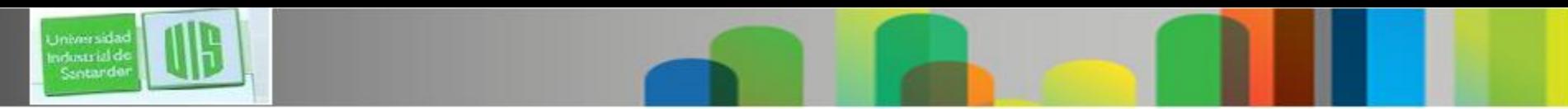

# *LENGUAJES DE GUIONES (Scripts)*

HTML Dinámico (DHTML)

-No es un Lenguaje de Programación ni Presenta en Sí Capacidad de Cómputo. -Interactúa con el Usuario a Través del Navegador.

-Damos Capacidad de Movimiento, Aparición de Objetos, Desaparición de Objetos,

Posiciones Absolutas en Pantalla.

-DHTML se Asocia a las CSS.

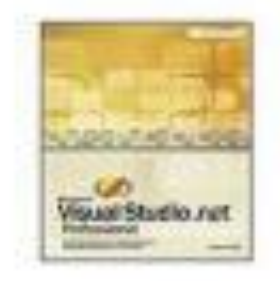

14

ActiveX

-Es de Microsoft

-Ejecuta Código Máquina En los Equipos de los Usuarios -Tiene Potencia, Eficiencia y Sencillez -Se Crean en los Entornos Microsoft (Visual C++)

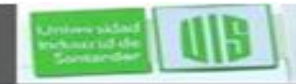

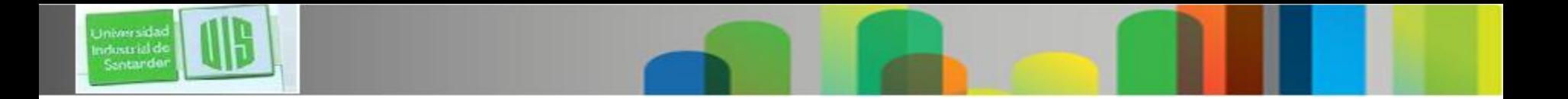

**Internet NO es la Web**

- **Internet: Red global de ordenadores que usan TCP/IP** para red y transporte (modelo OSI que veremos luego).
- World Wide Web: Capa de "aplicación" en modelo OSI, que corre en la capa superior de una red TCP/IP.

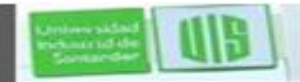

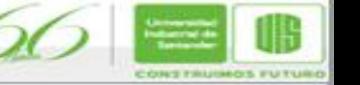

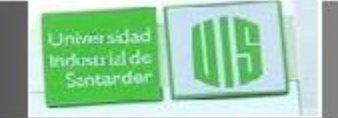

#### **Primer modo de ver una página web**

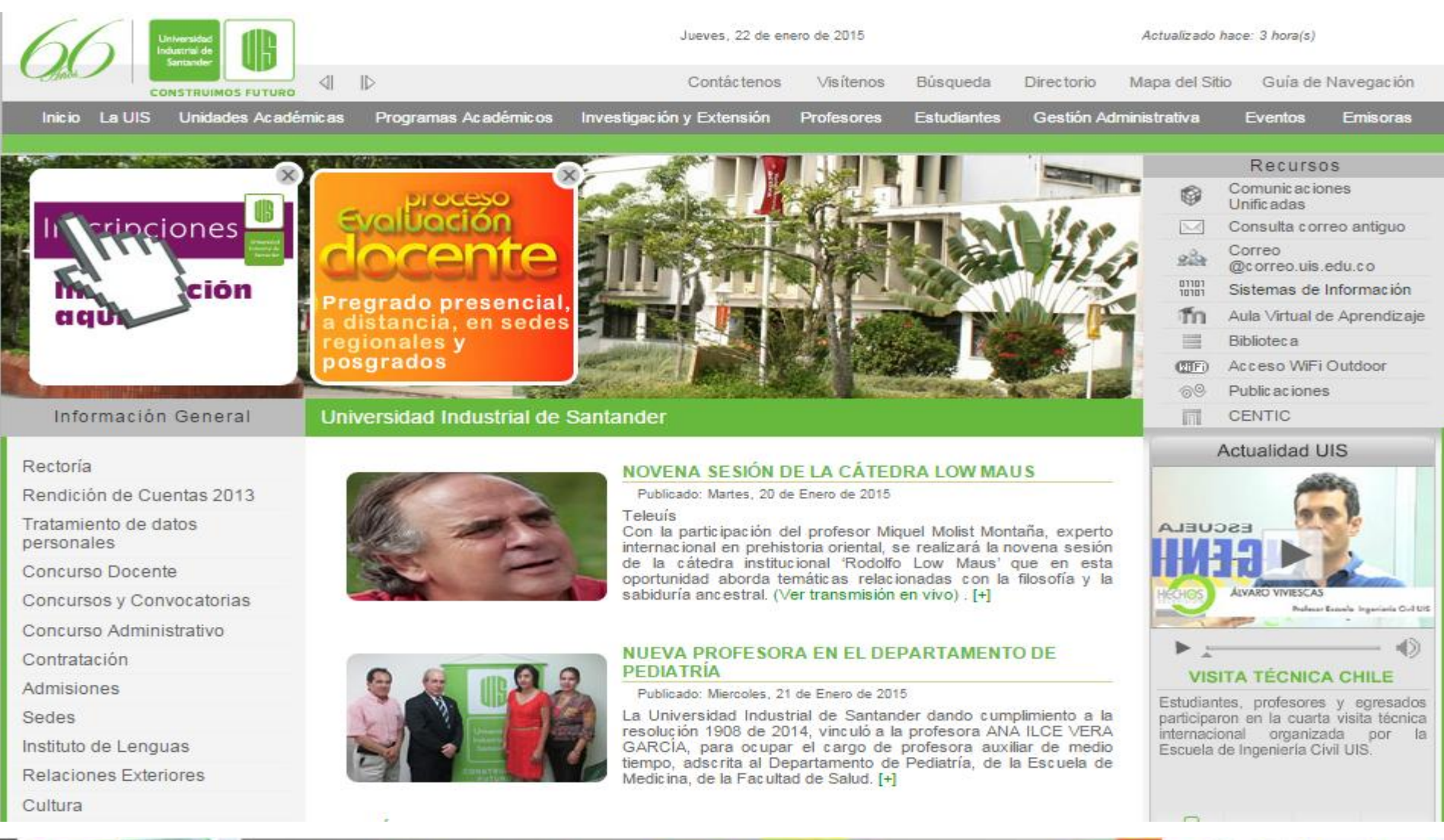

16

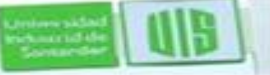

**ESPECIALIZACION EN TELECOMUNICACIONES** 

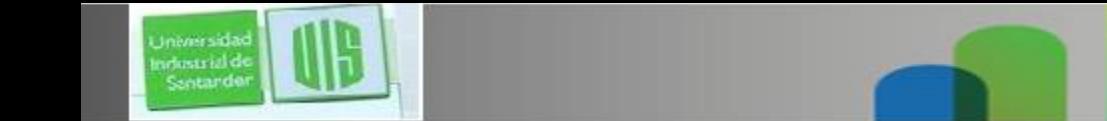

#### **Segundo modo de ver una página web**

```
\Boxo\Box■ index[5] - Bloc de notas
Archivo Edición Euscar Ayuda
\mathsf{thtnl}<head>
<title>Instituto de Empresa</title>
Kmeta name="description" content="Escuela de Nequeios Privada e Independiente Fundada en
1973">
<meta name="keuwords"
,España,Direcc (Experimentios,Cursos,Conferencias,Neqocios,Escuelas,Proqramas,España,Direcc (
|ión.Educación">
<script language-"JavaScript">
    var activadu=new [nage();
    activado.src="22A.JPG";
    var desactivado= new Image();
    desactivado.src-"22.jpq" ;
    var activado2=new lmage();
    activado2.src-"220.JPG";
    function activar(prueba) {
        document[prueba].src=activado.src;
    function activar2(prueba) {
        document[prueba].src=activado2.src;
    function desactivar(prueba) {
        document[prueba].src-desactivado.src;
</script>
</head>
<script language="JavaScript">
くキーー
```
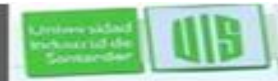

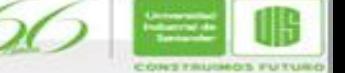

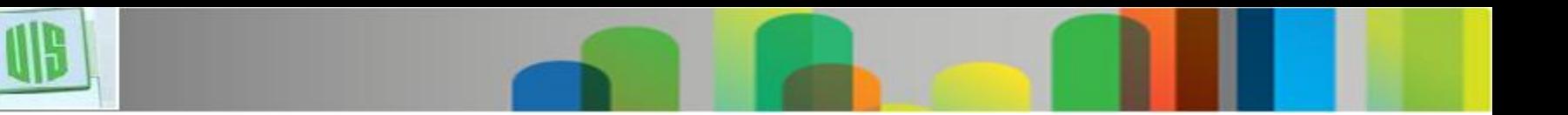

#### **En el fondo, Cliente-Servidor ...**

■ Back End:

wheats left

–Servidores web:

- •Escuchan, esperando conexiones de clientes.
- •Envían vía HTTP la información que compone las páginas.
- •Dan a los navegadores las instrucciones precisas para presentar la información vía HTML
- Front End:
	- –Navegadores o Browsers:
		- •Usan HTTP para conectar con los servidores.
		- •Piden y presentan la información recibida
- Cualquier máquina conectada a Internet puede ser cliente o servidor web. Sólo necesita el software.

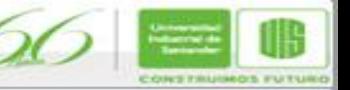

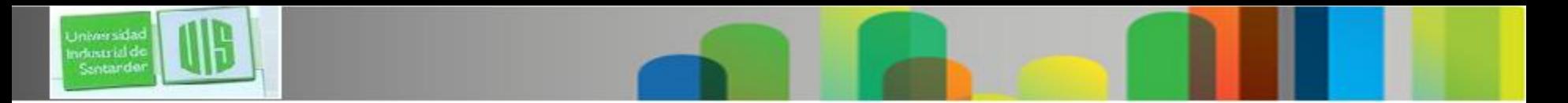

#### **Las URL´s**

- **Por Universal Resource Locators.**
- Definen:
	- –Nombre del recurso (nombre de archivo).
	- –Nodo de Internet en que se encuentra.
	- –Protocolo de acceso al recurso.
- **Ejemplos:** [http://www.uis.edu.co/index.htm](http://www.ie.edu/ie_ingles/index.htm)
	- •Protocolo HTTP
	- •Dirección: www.uis.edu Nodo con IP 195.53.226.130
	- •Archivo index.html
	- [–ftp://ftp.rediris.es](ftp://ftp.rediris.es/)/LEEME
		- •Protocolo FTP
		- •Dirección pub.rediris.es
		- •Archivo LEEME

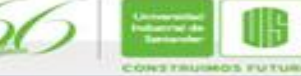

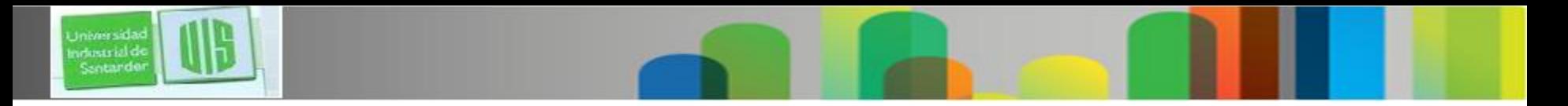

**Examinando una dirección web**

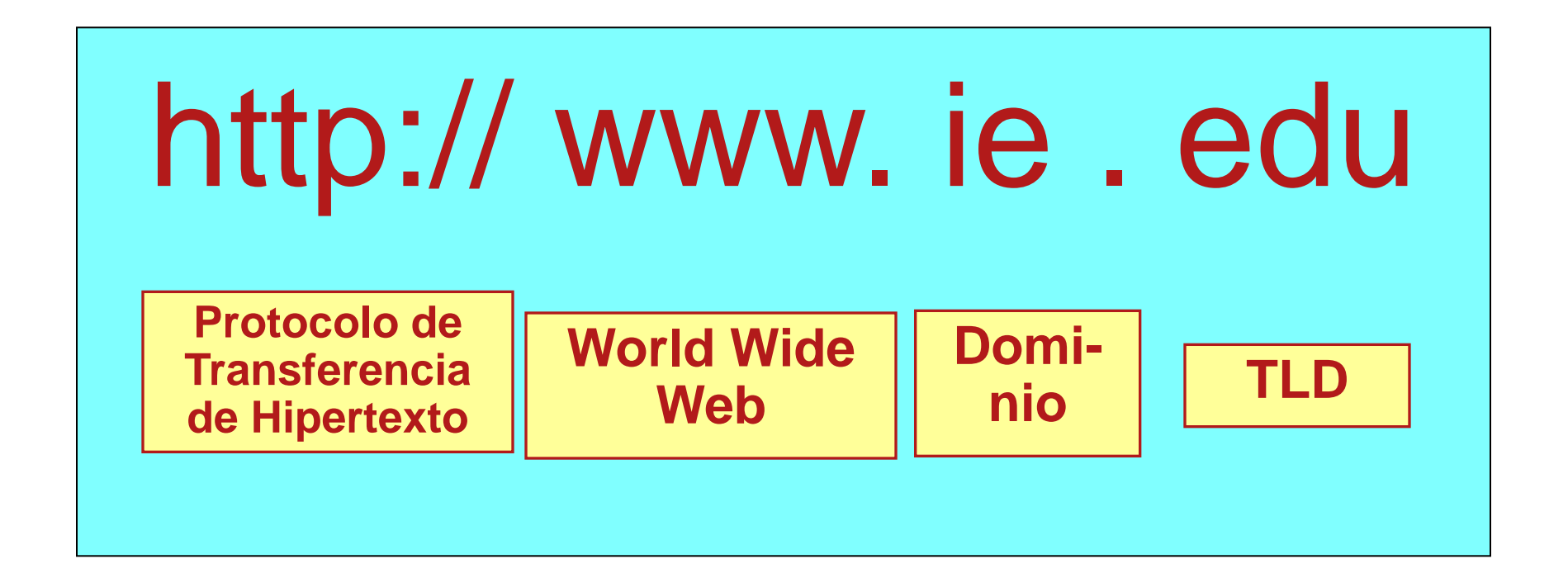

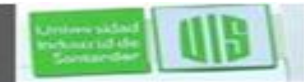

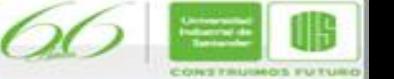

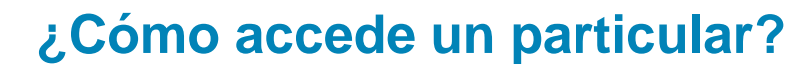

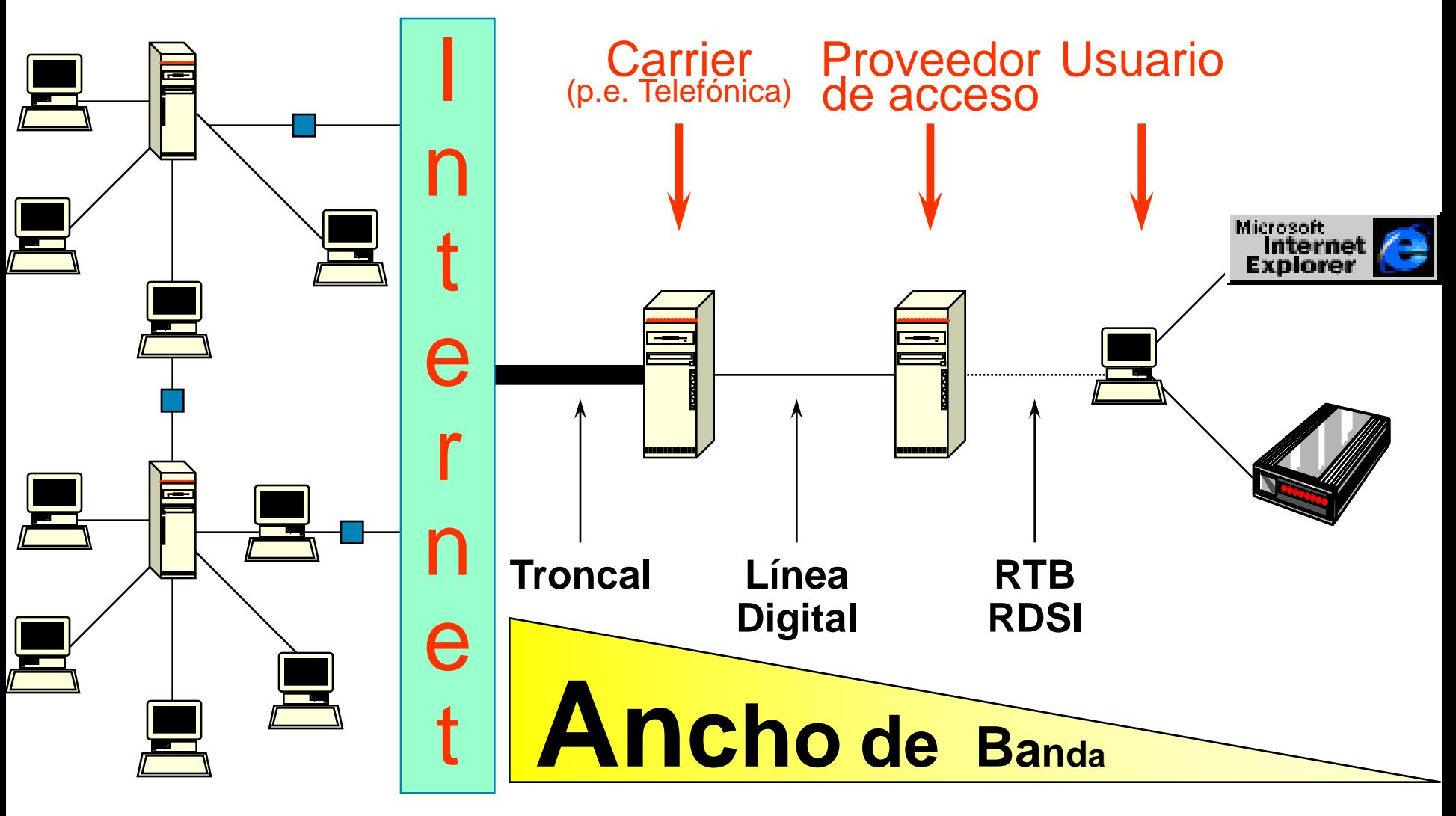

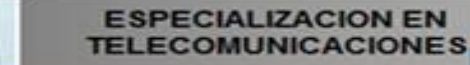

**Universida** ndustrial de<br>Santarde

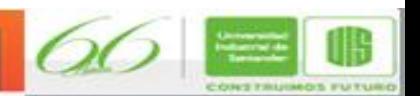

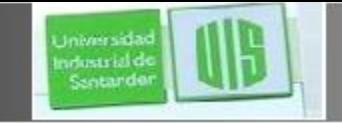

**Modos de conexión más habituales**

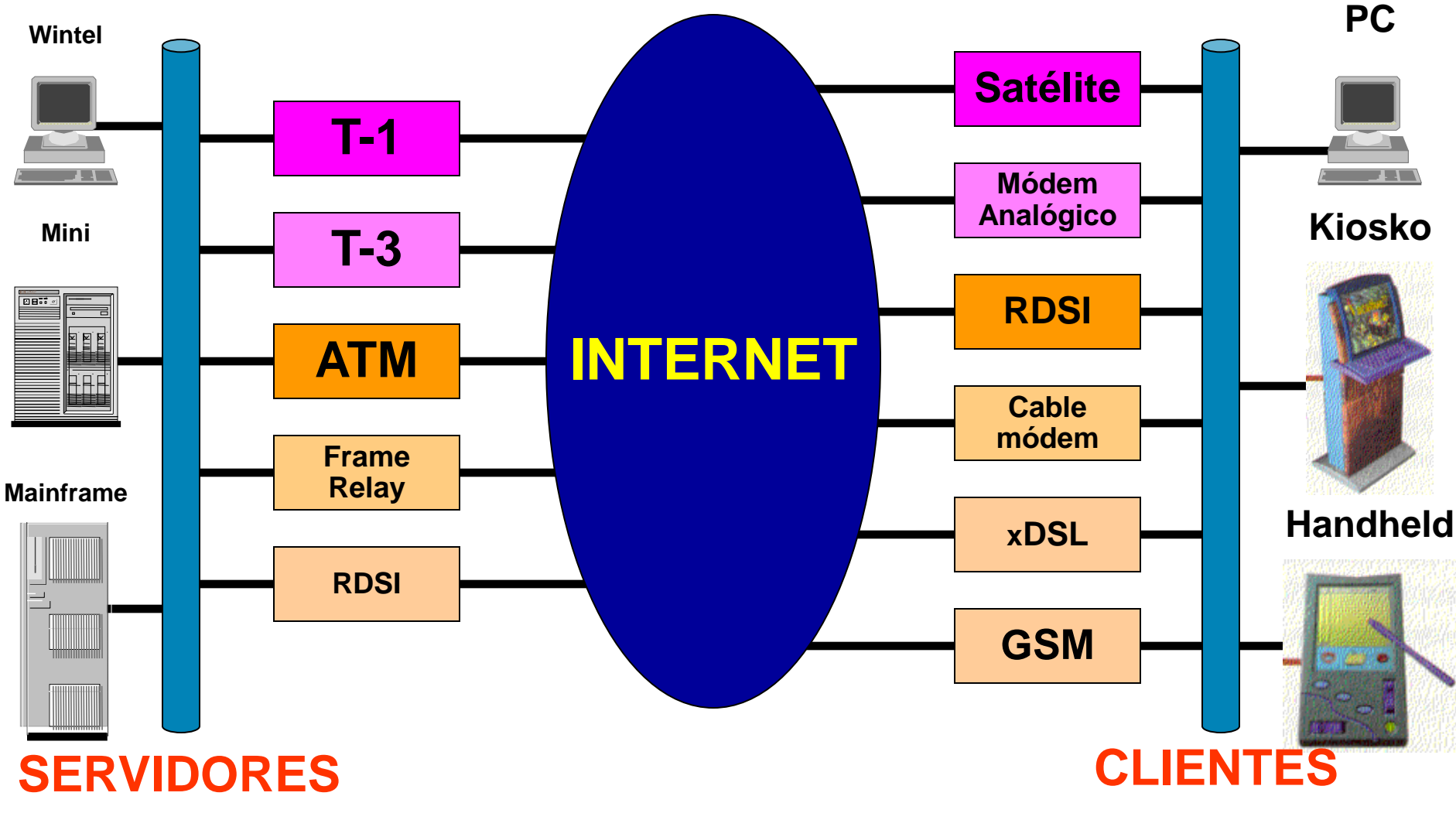

22

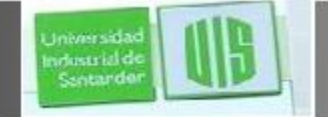

#### **Sesión típica de uso de WWW**

- El usuario requiere la página [www.uis.edu/index.html](http://www.uis.edu/index.html)
	- El navegador pide al DNS la IP de [www.uis.edu](http://www.uis.edu/)
		- DNS contesta 195.53.226.130
- El navegador hace una conexión TCP con 195.53.226.130
	- El navegador envía un comando GET /index.html
		- El servidor envía el fichero Index.html.
			- Se libera la conexión TCP.
		- El navegador muestra el texto de Index.html
- El navegador busca y muestra el resto de componentes de la página.

23

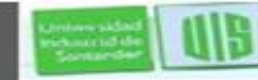

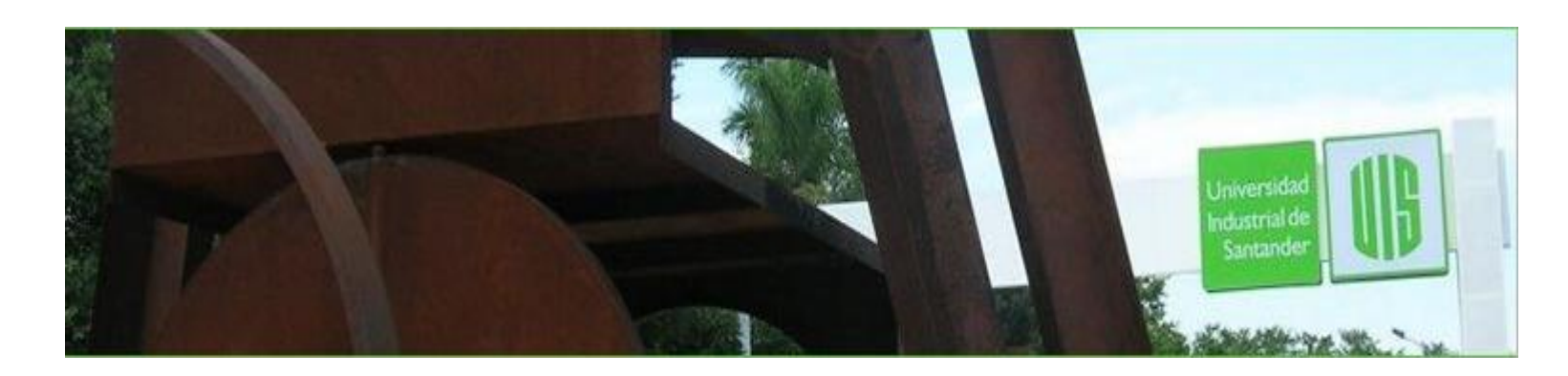

## MUCHAS GRACIAS CONSTRUIMOS FUTURO

# **Cisco | Networking Academy<sup>®</sup>**<br>Mind Wide Open<sup>™</sup>

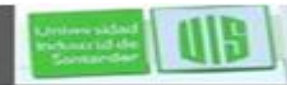

Universida ndustrial de Sentande

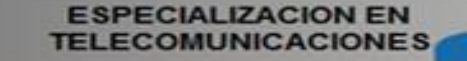

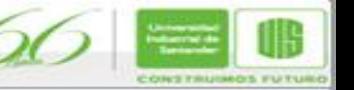